ż

TRIO

#### **VIOLON**

## GABRIEL FAURE

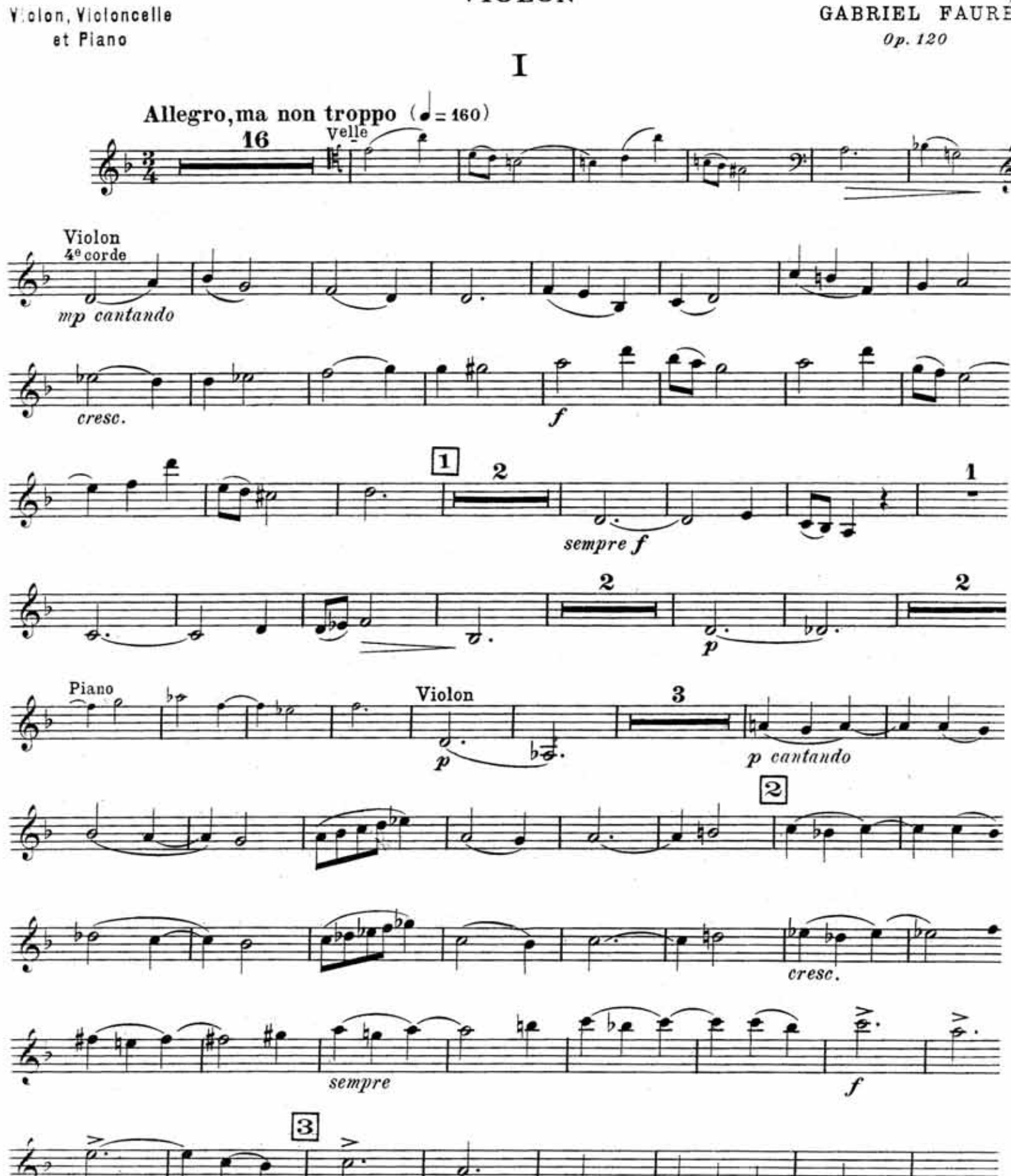

Iou biin bahaine rheih, واللها فالأنب لاستباحات

Parts 4 Flate for in Madeles

 $f$  sempre

VIOLON

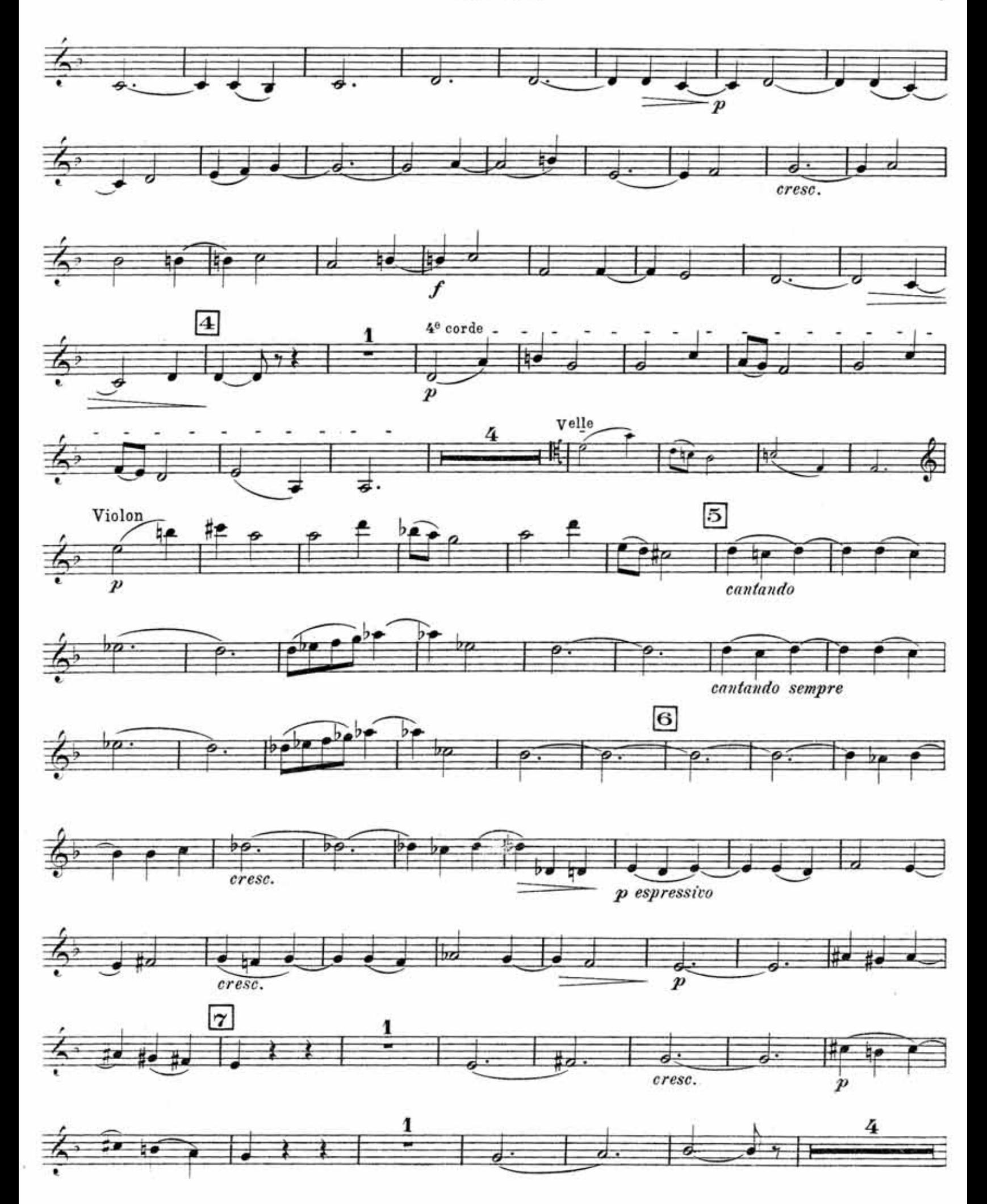

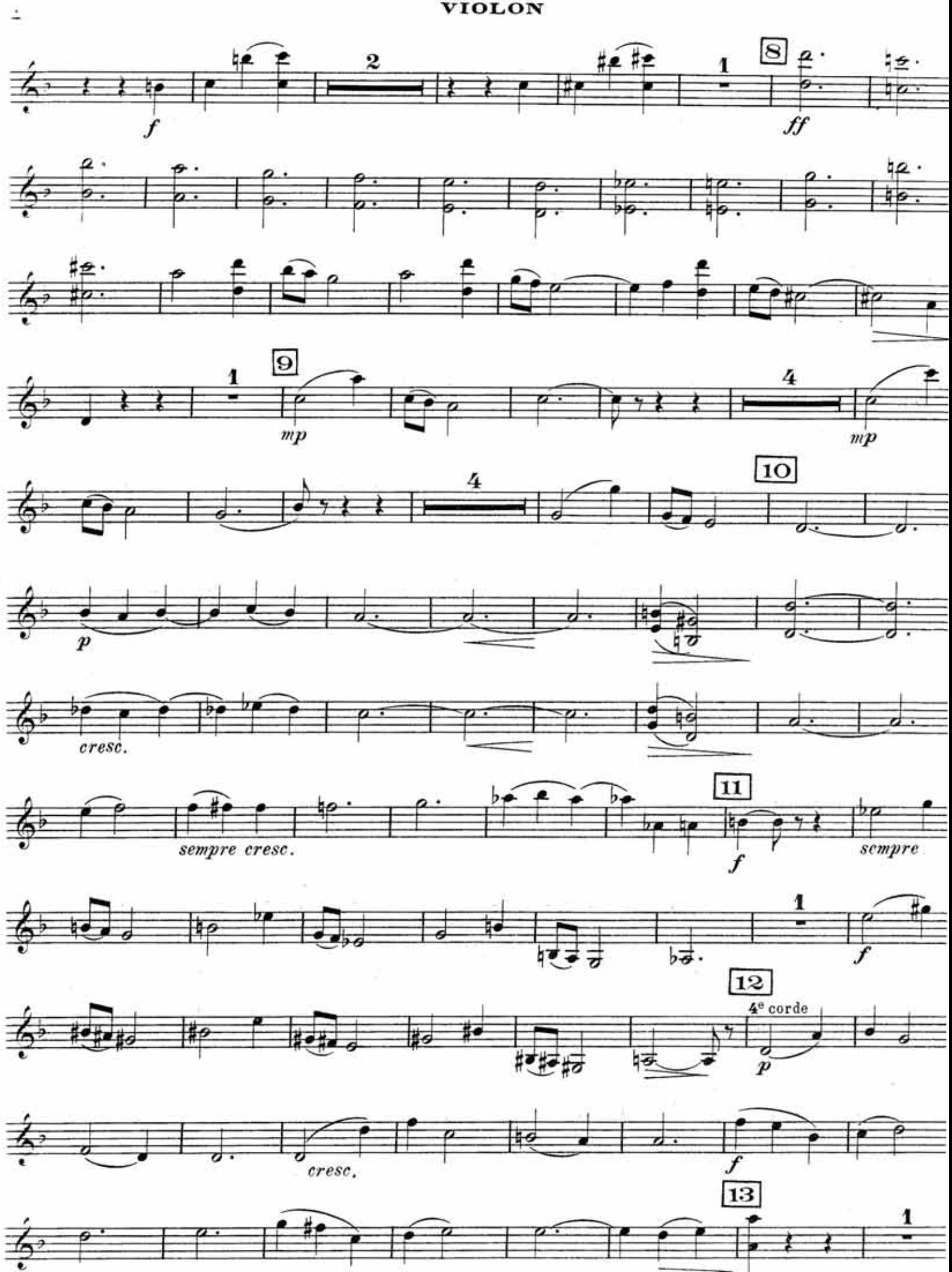

**VIOLON** 

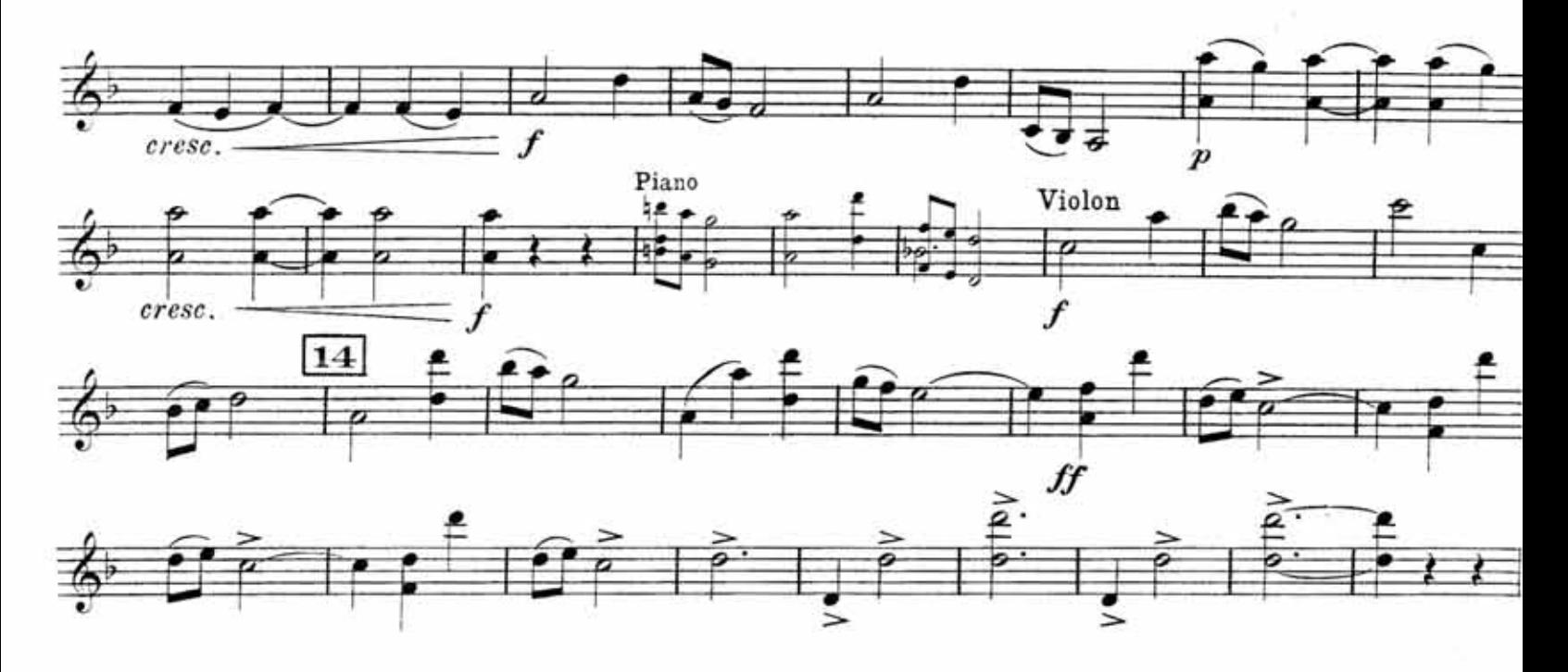

 $\overline{I}$ 

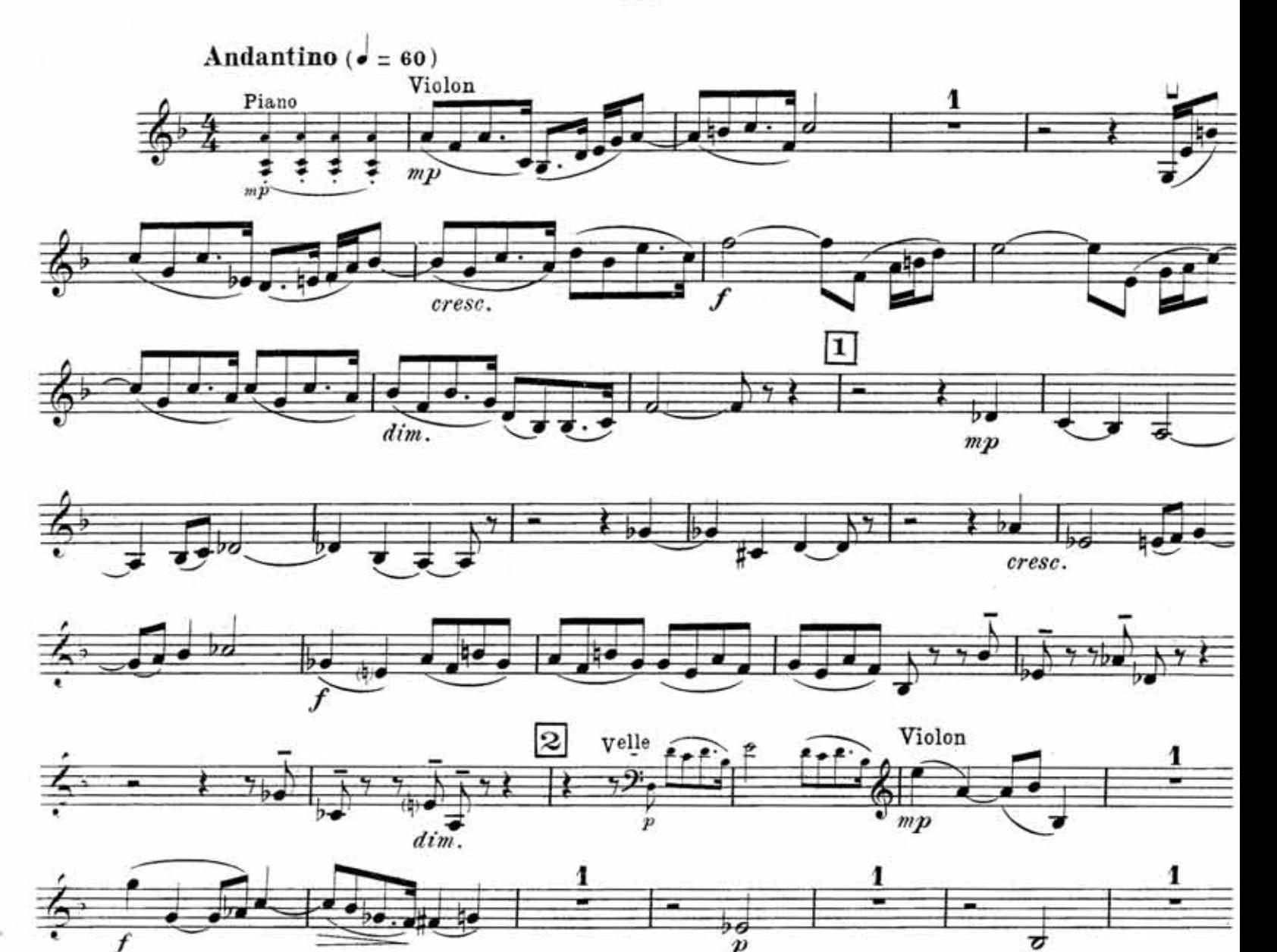

Oren Segev's scans

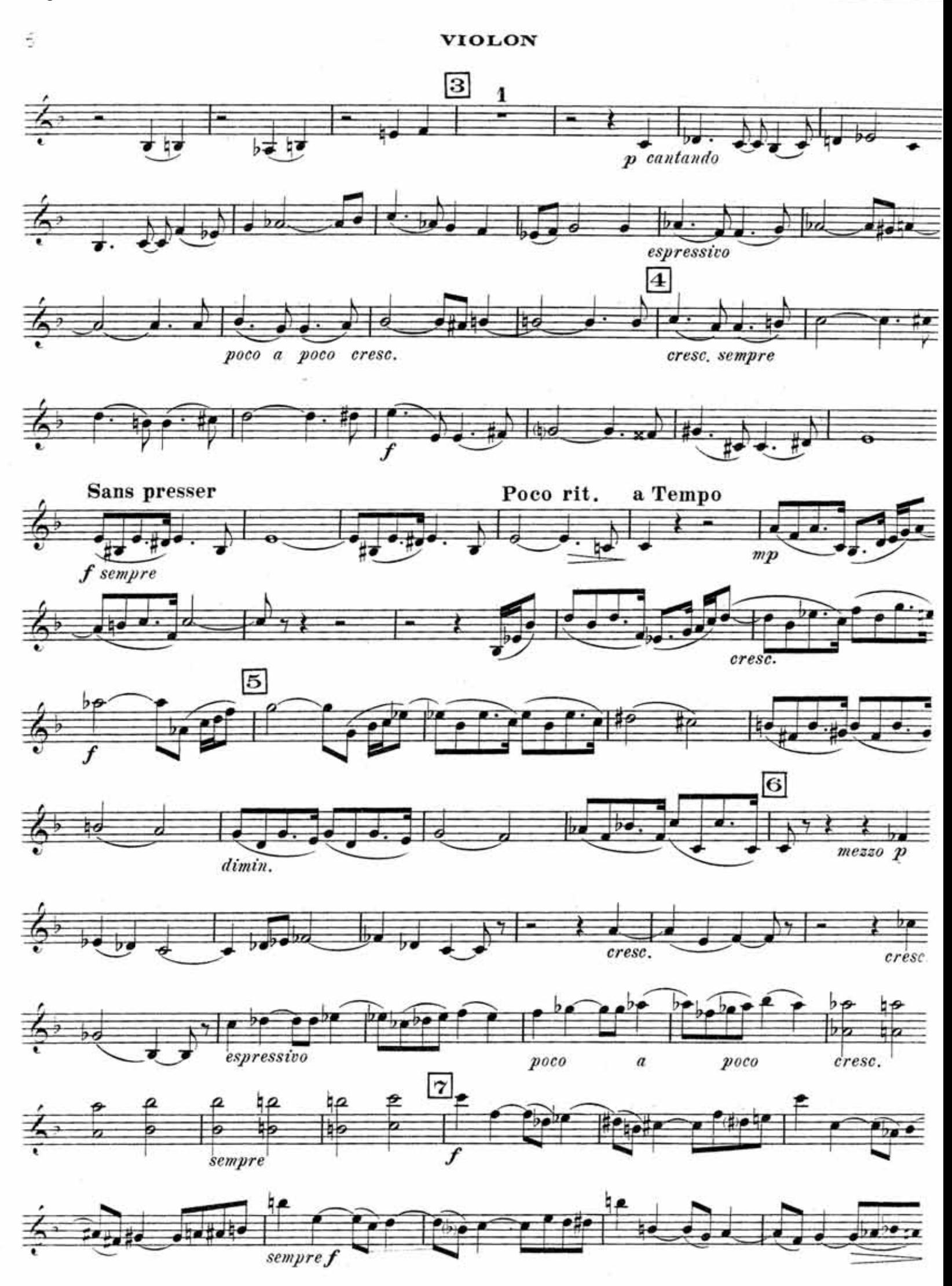

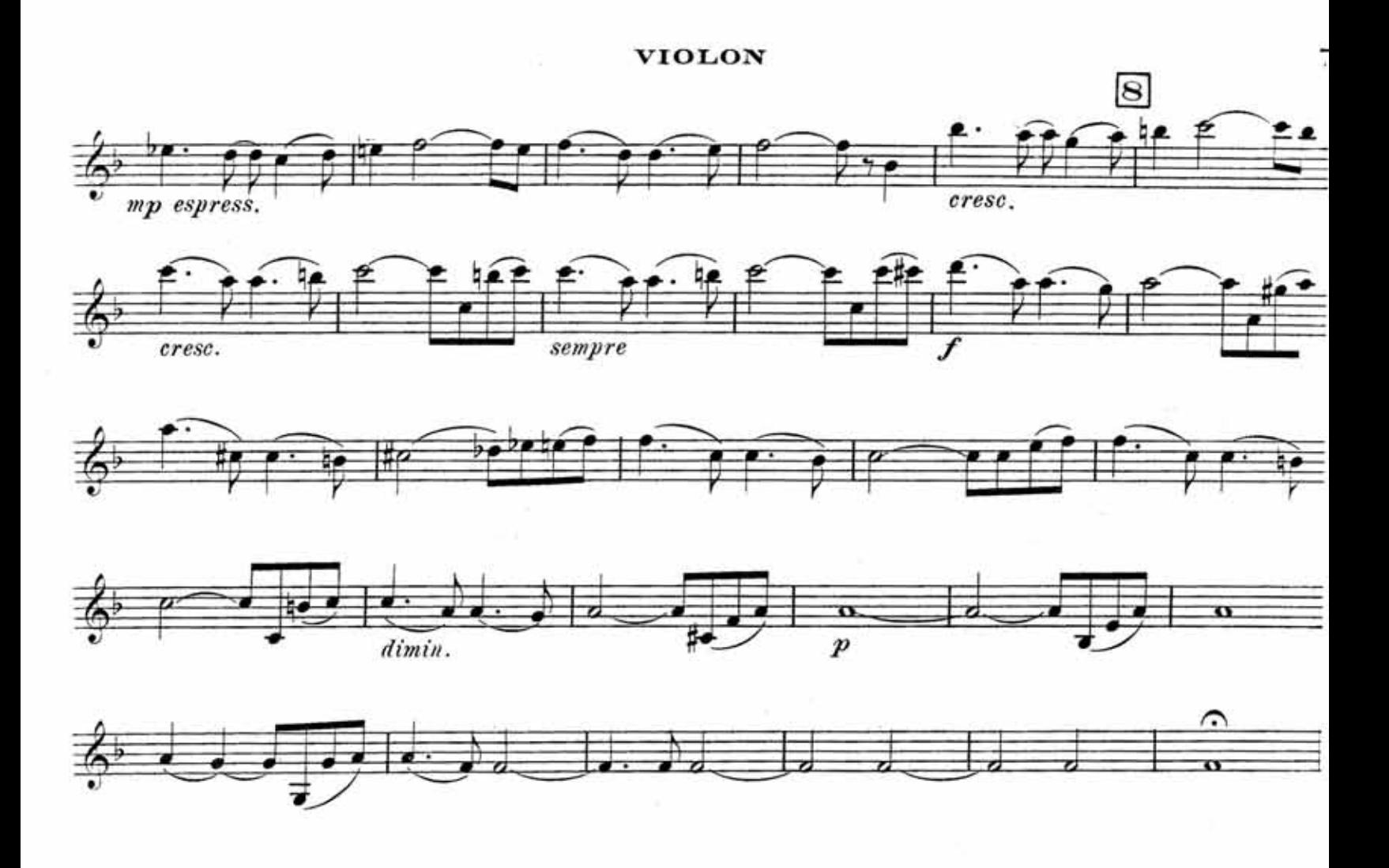

**1I1**

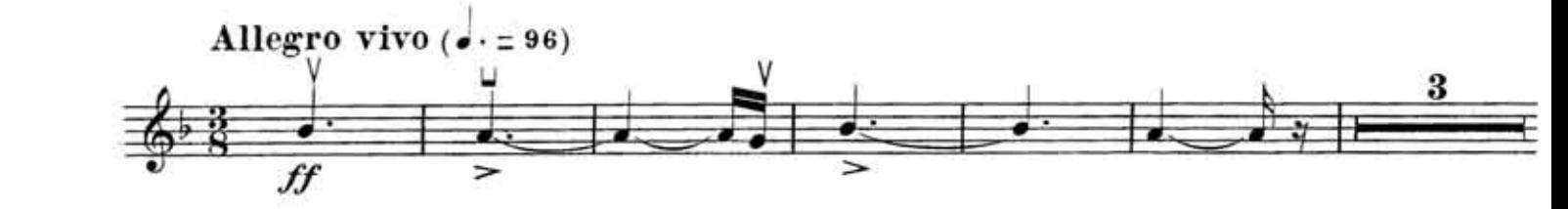

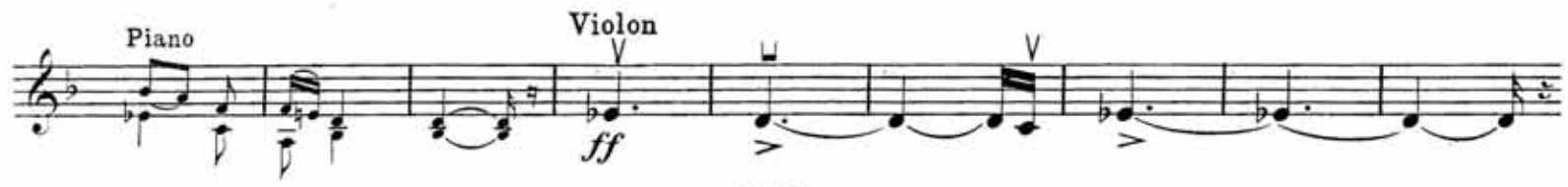

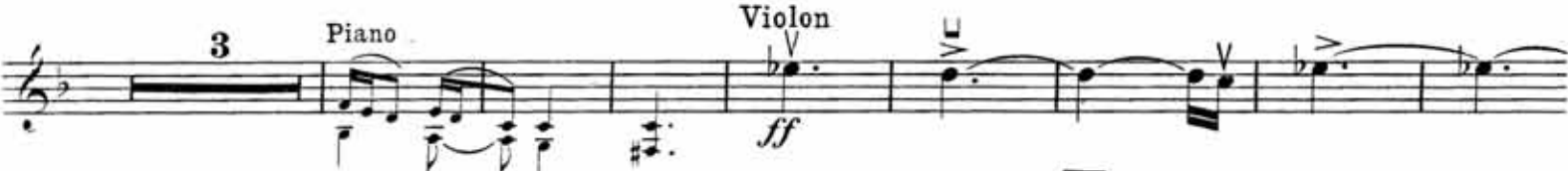

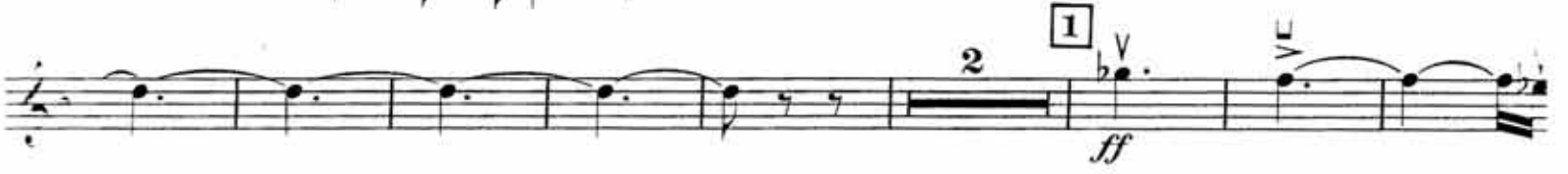

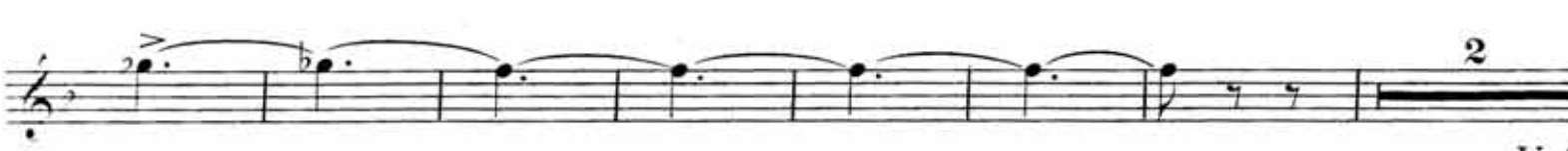

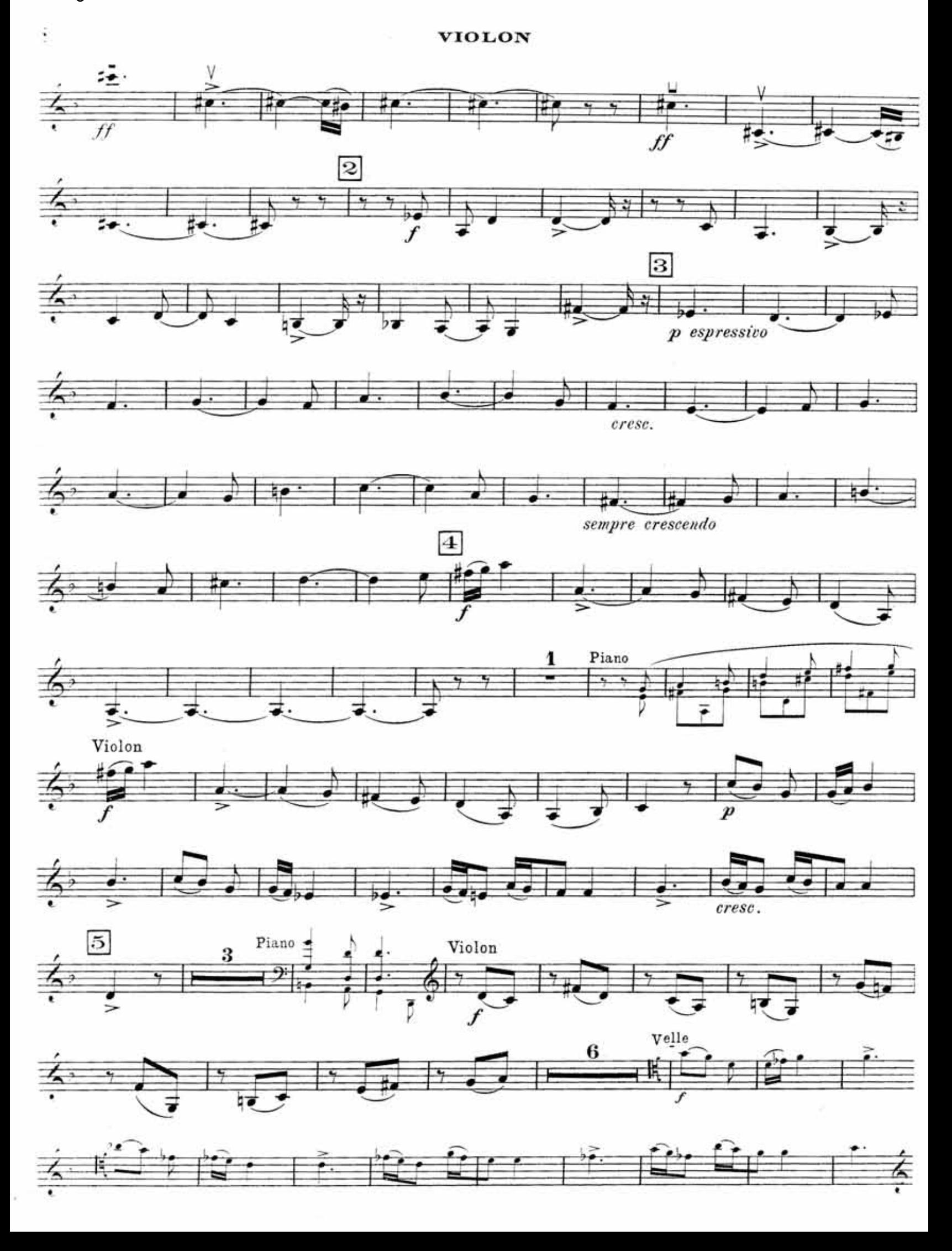

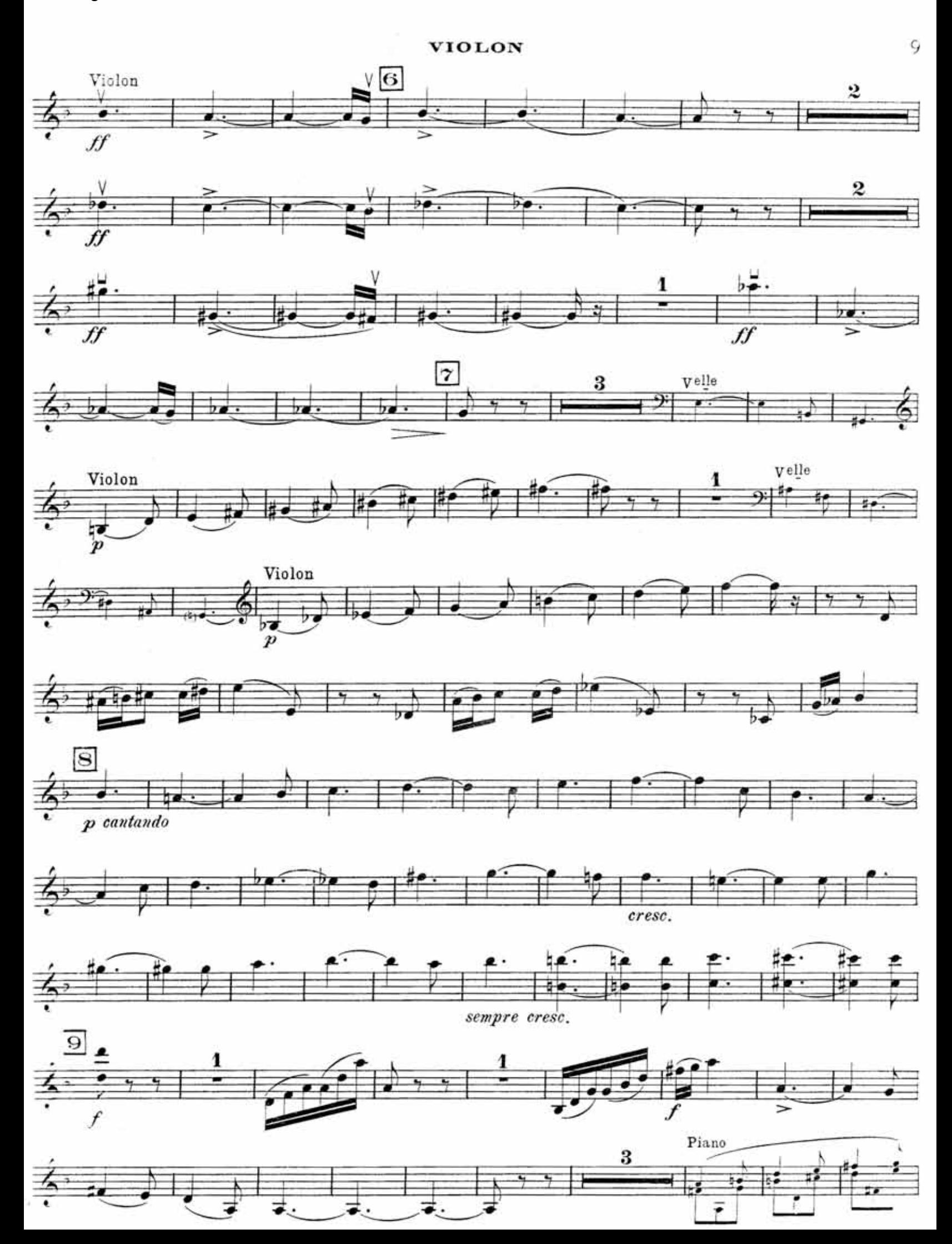

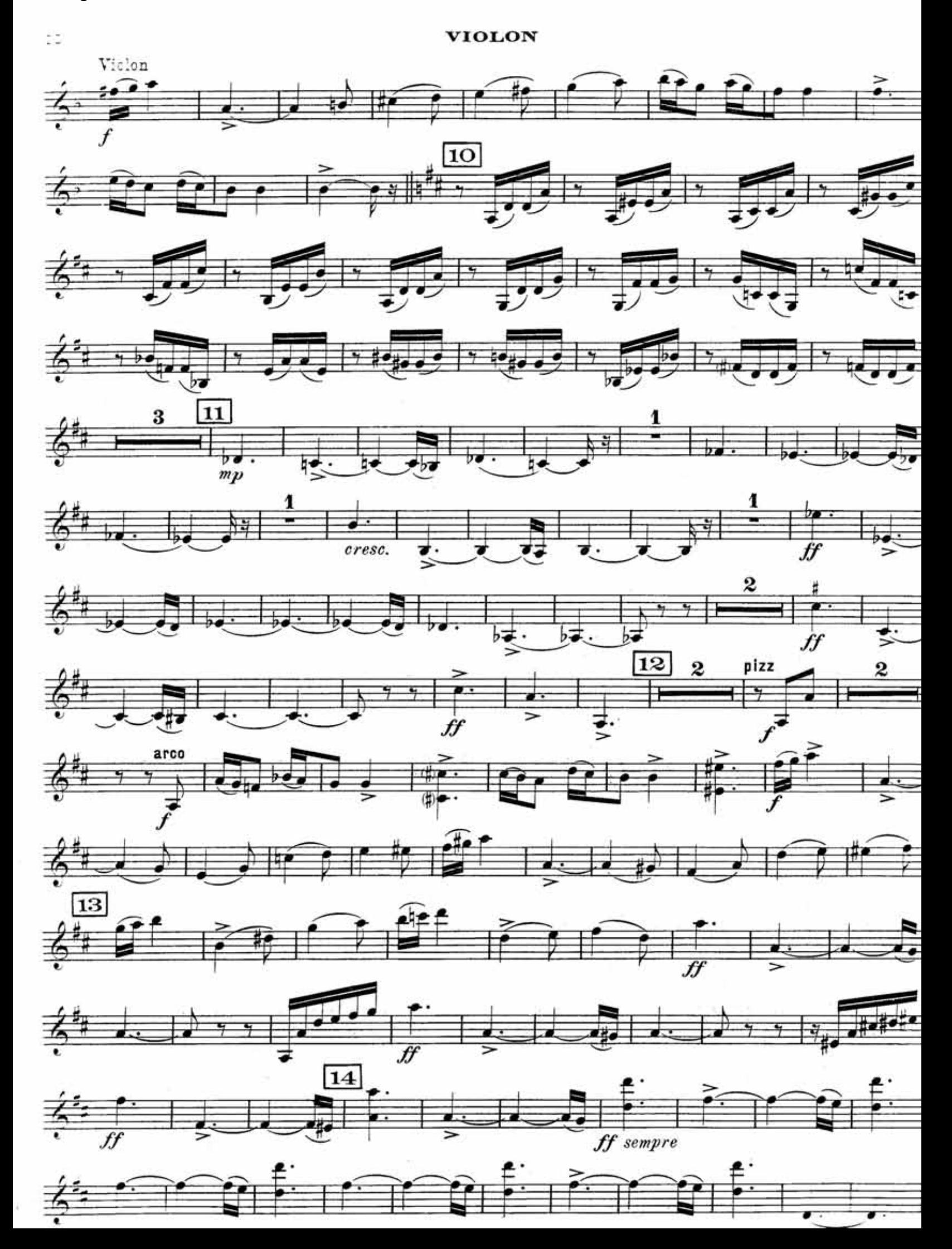

ċ

## TRIO

#### VIOLONCELLE

# GABRIEL FAURE

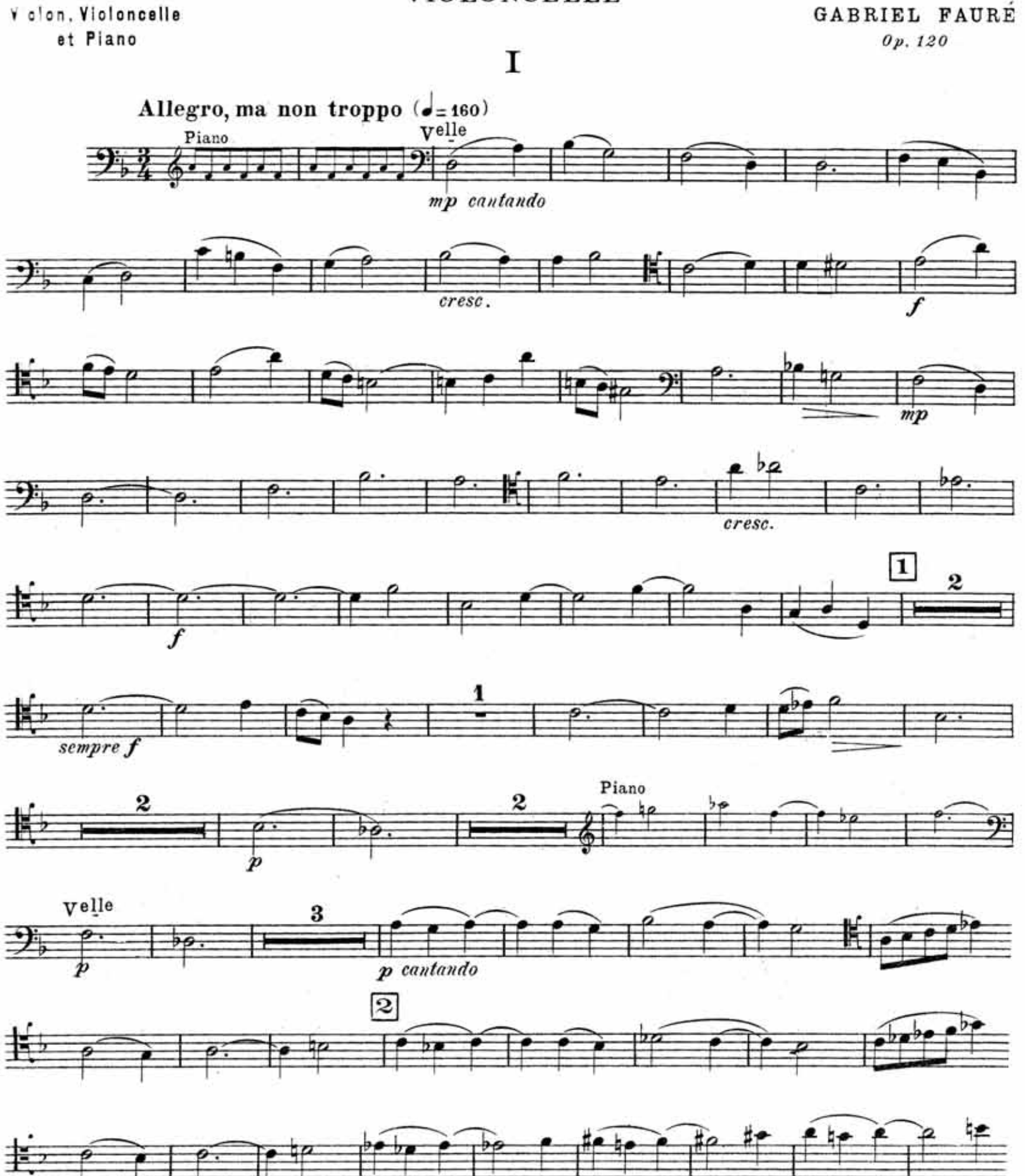

sempre

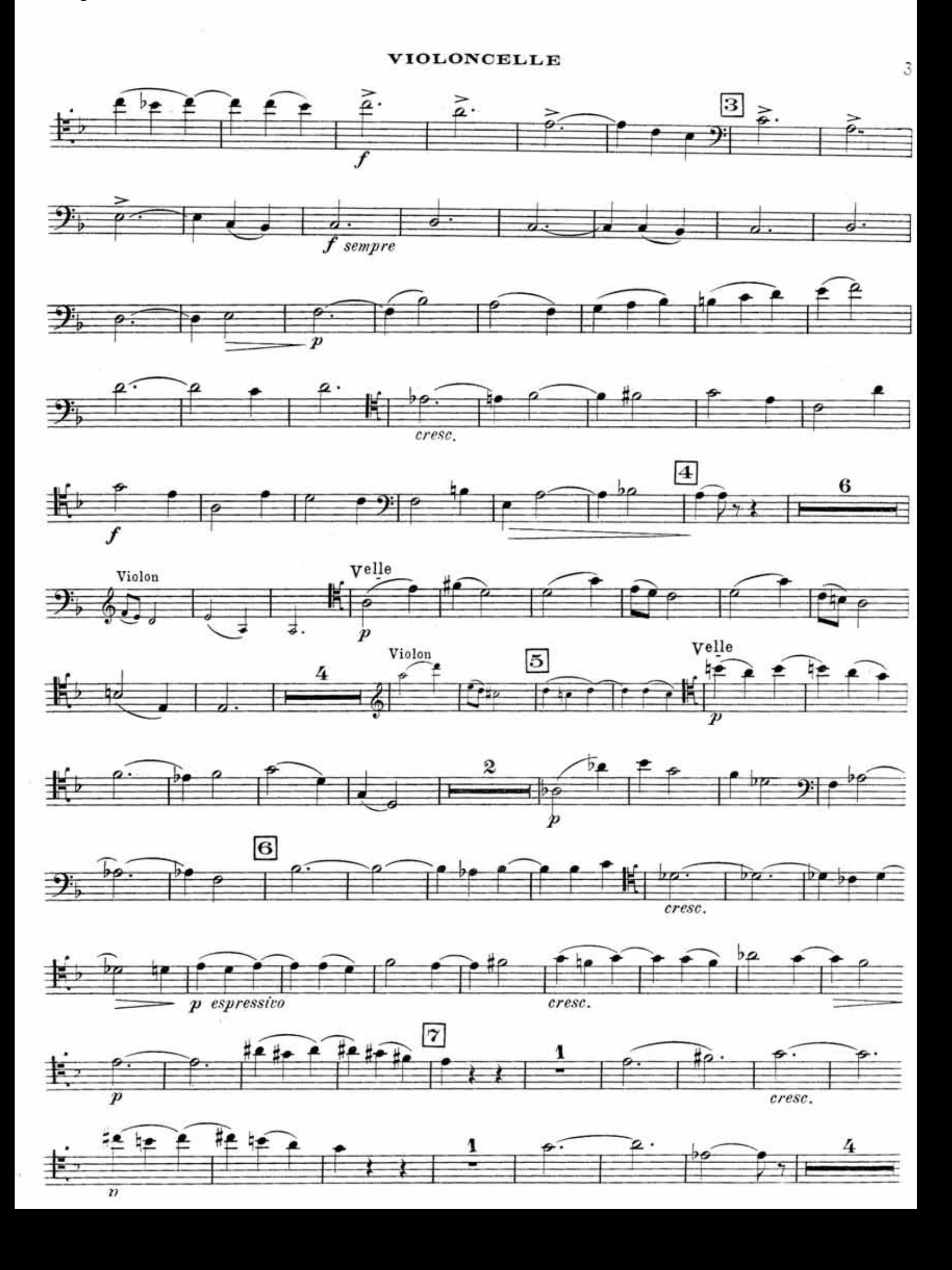

**OLONCELLE** 

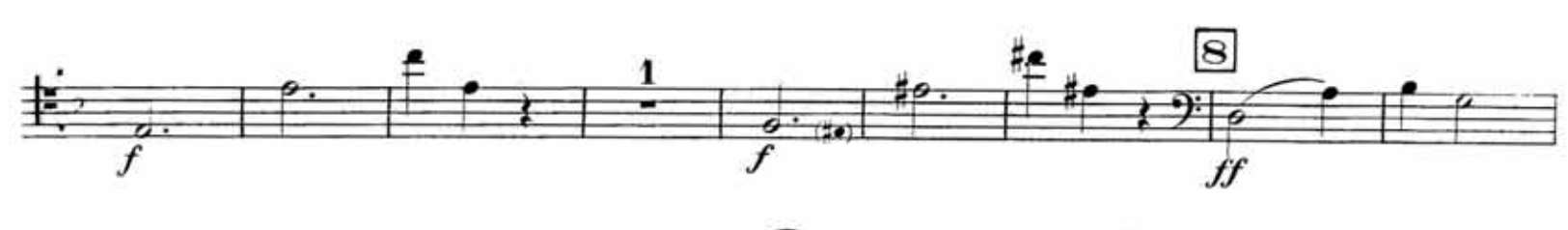

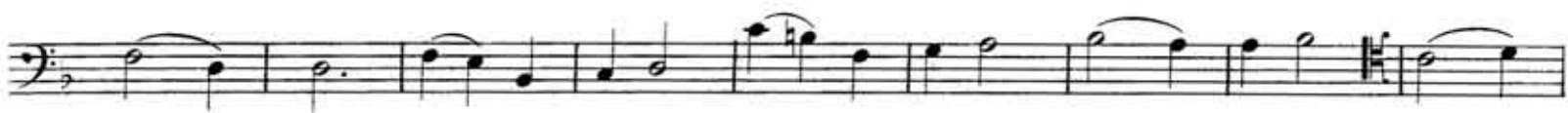

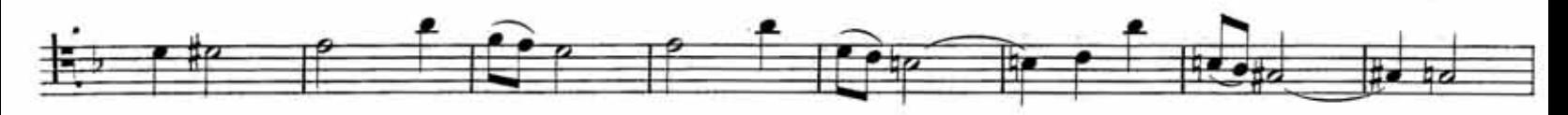

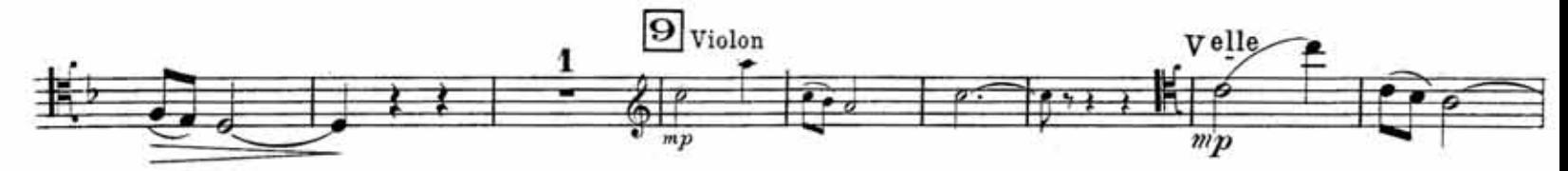

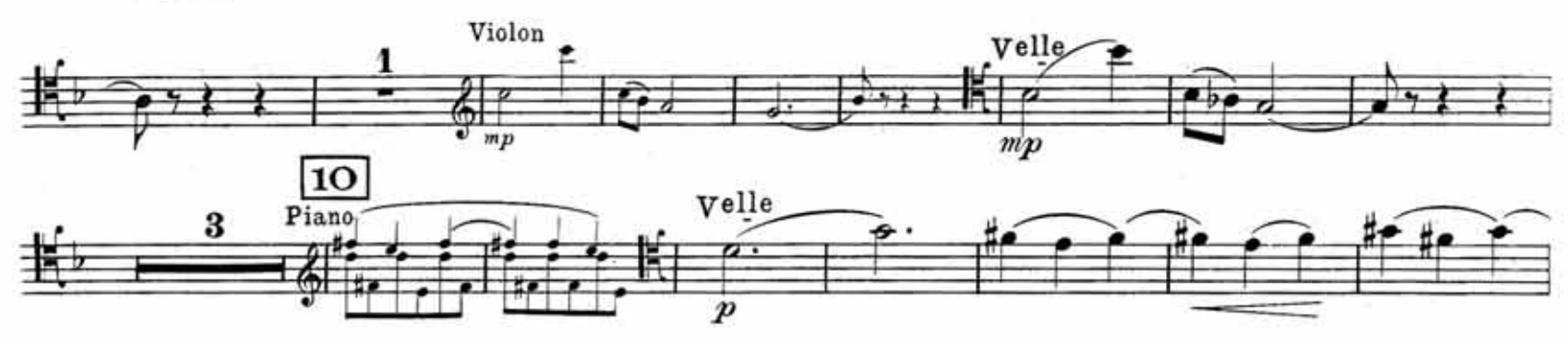

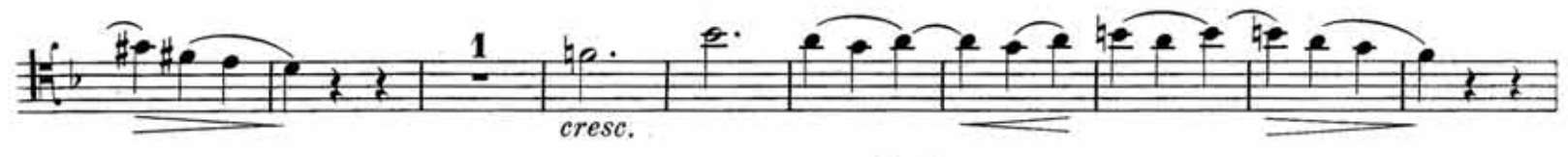

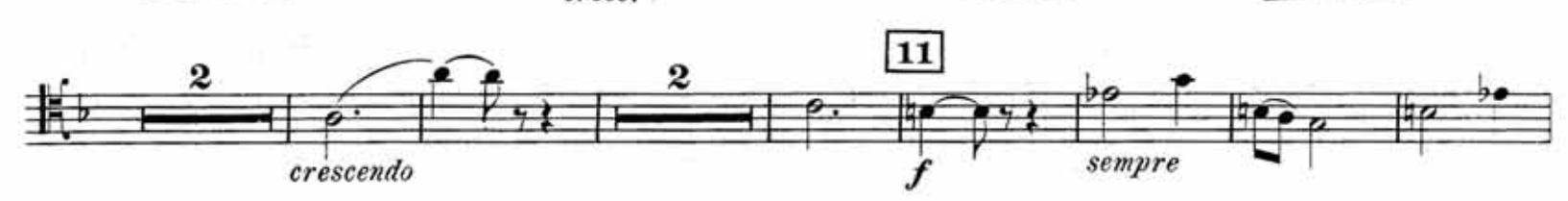

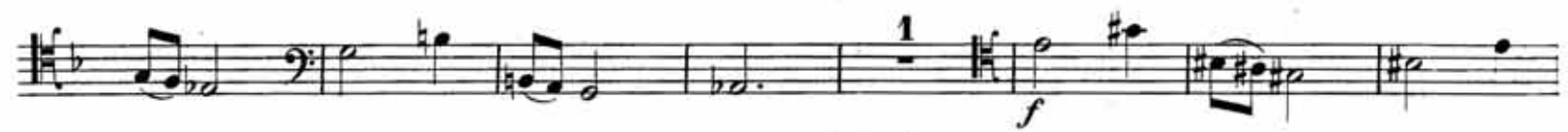

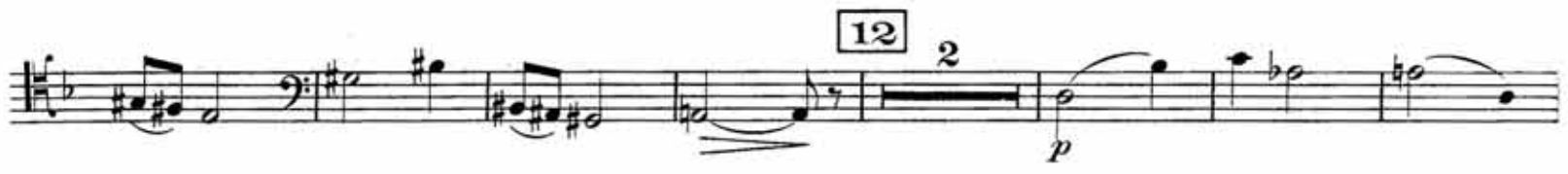

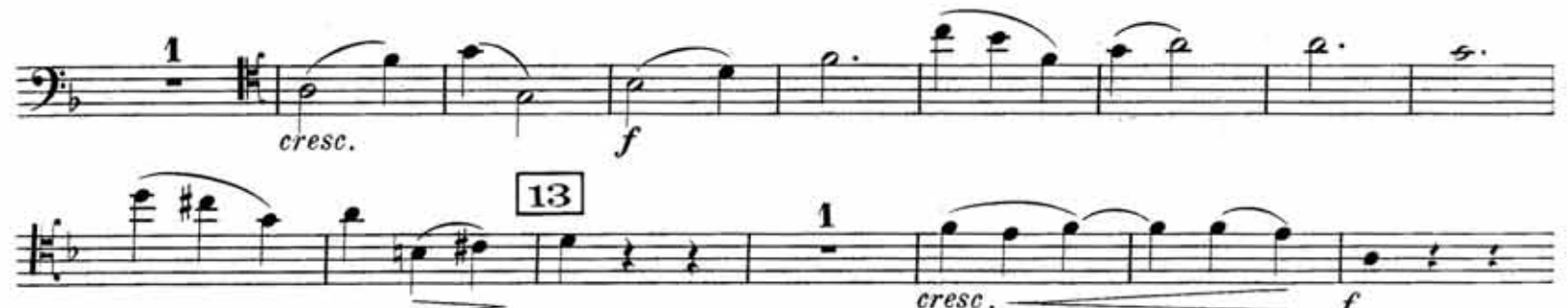

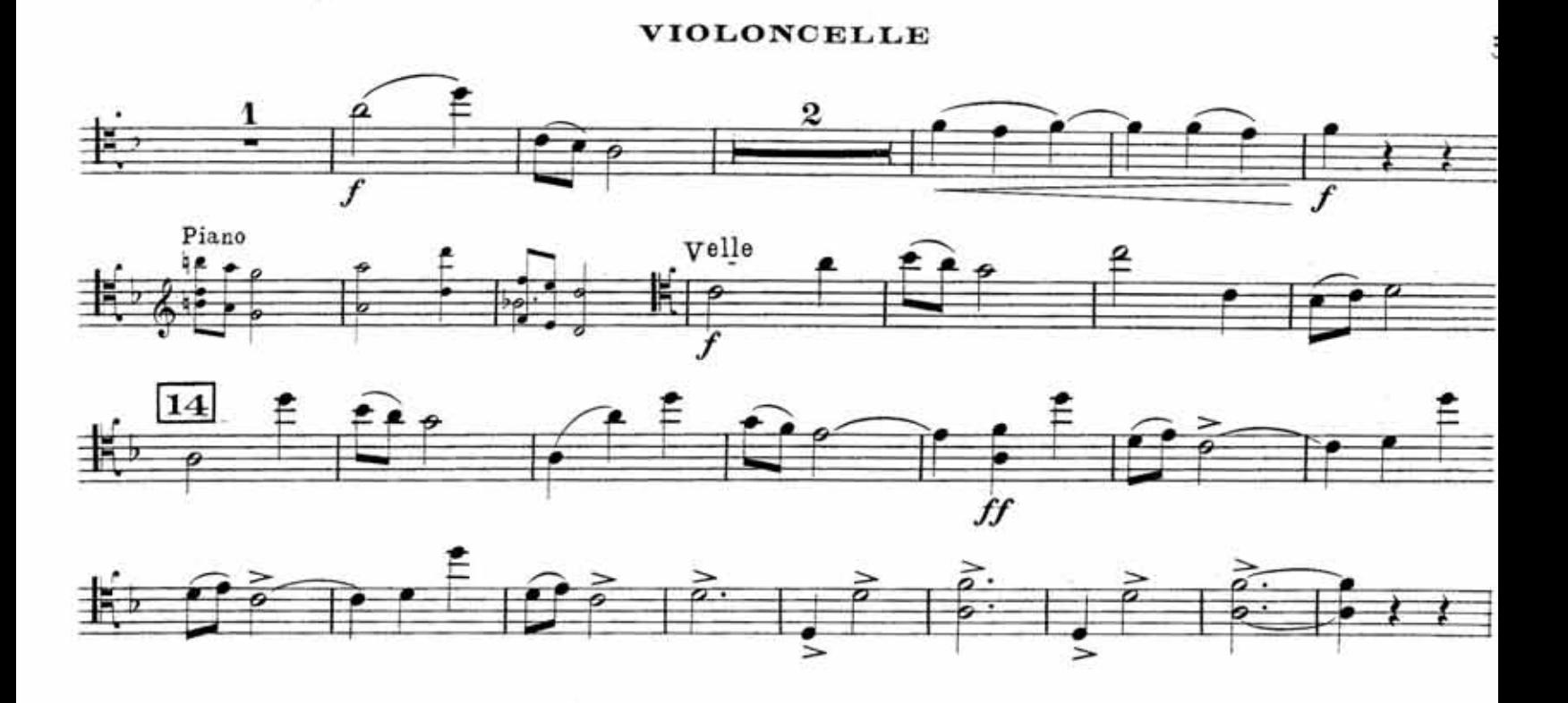

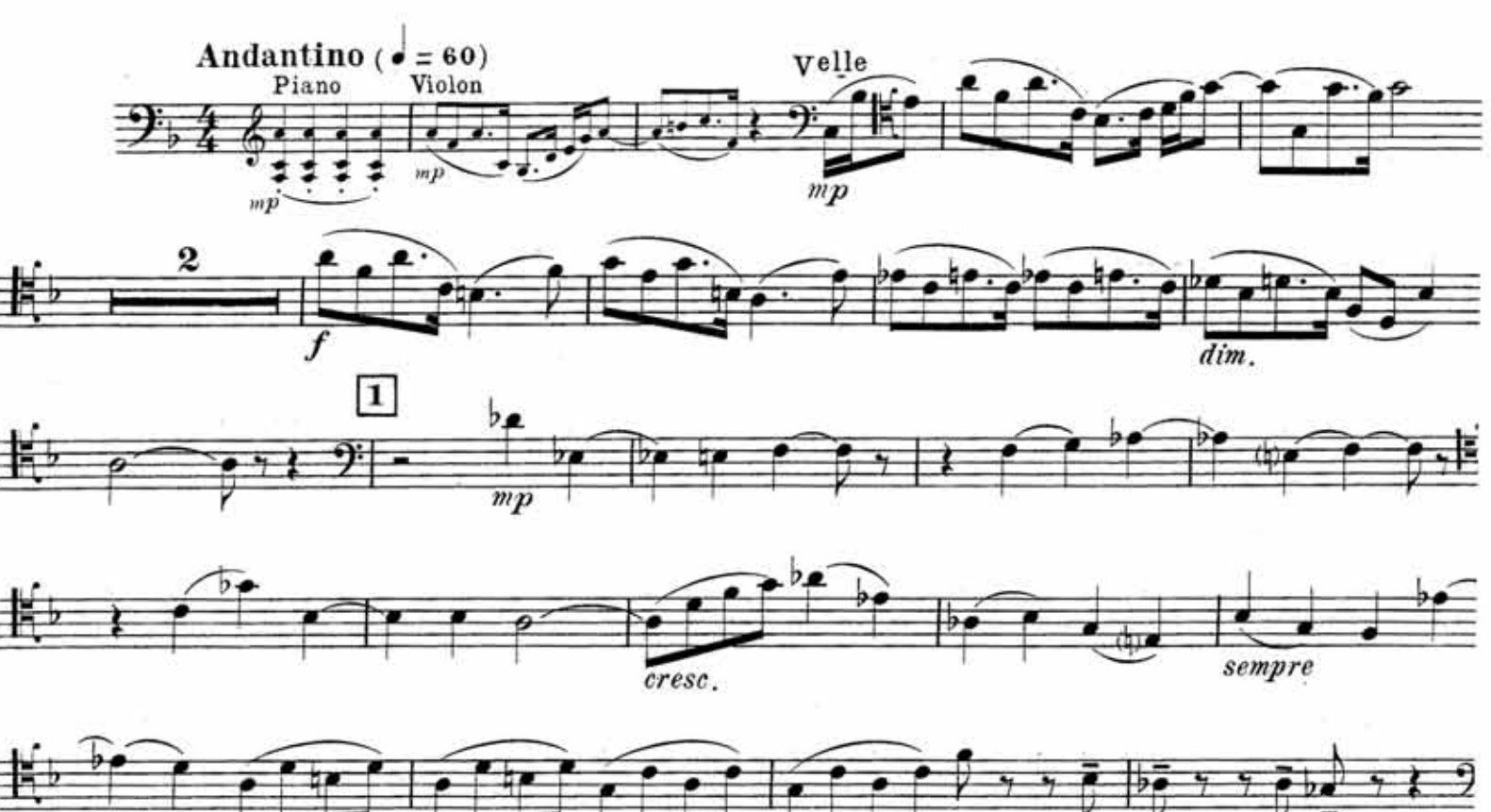

 $II$ 

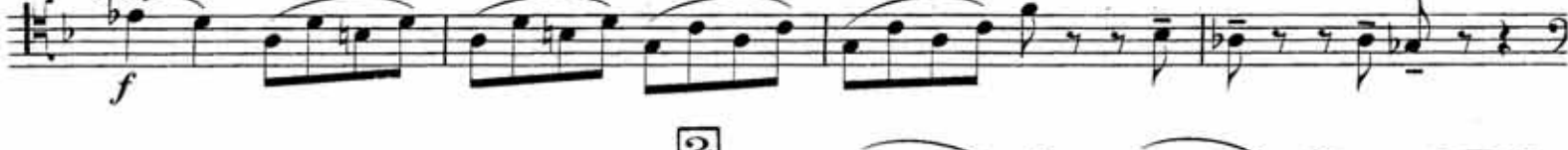

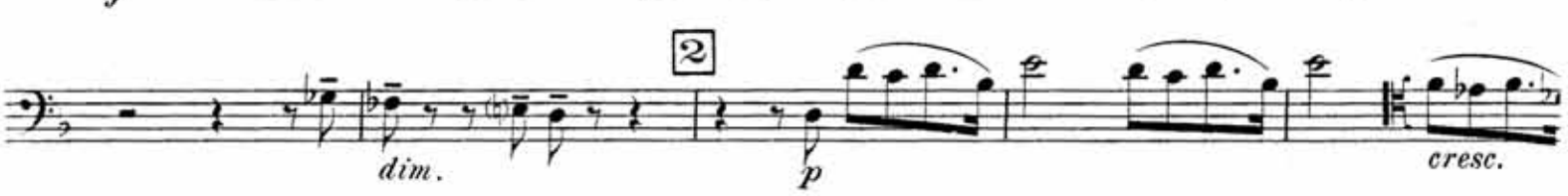

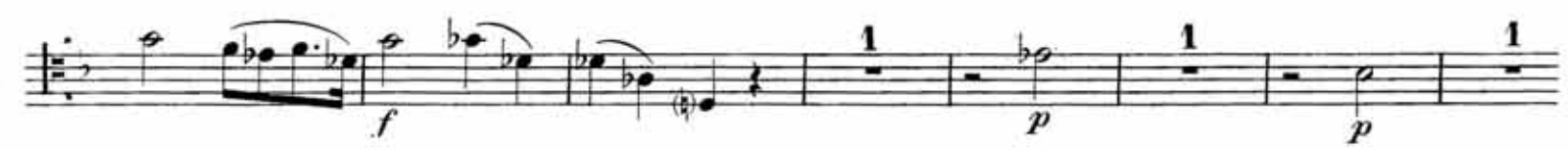

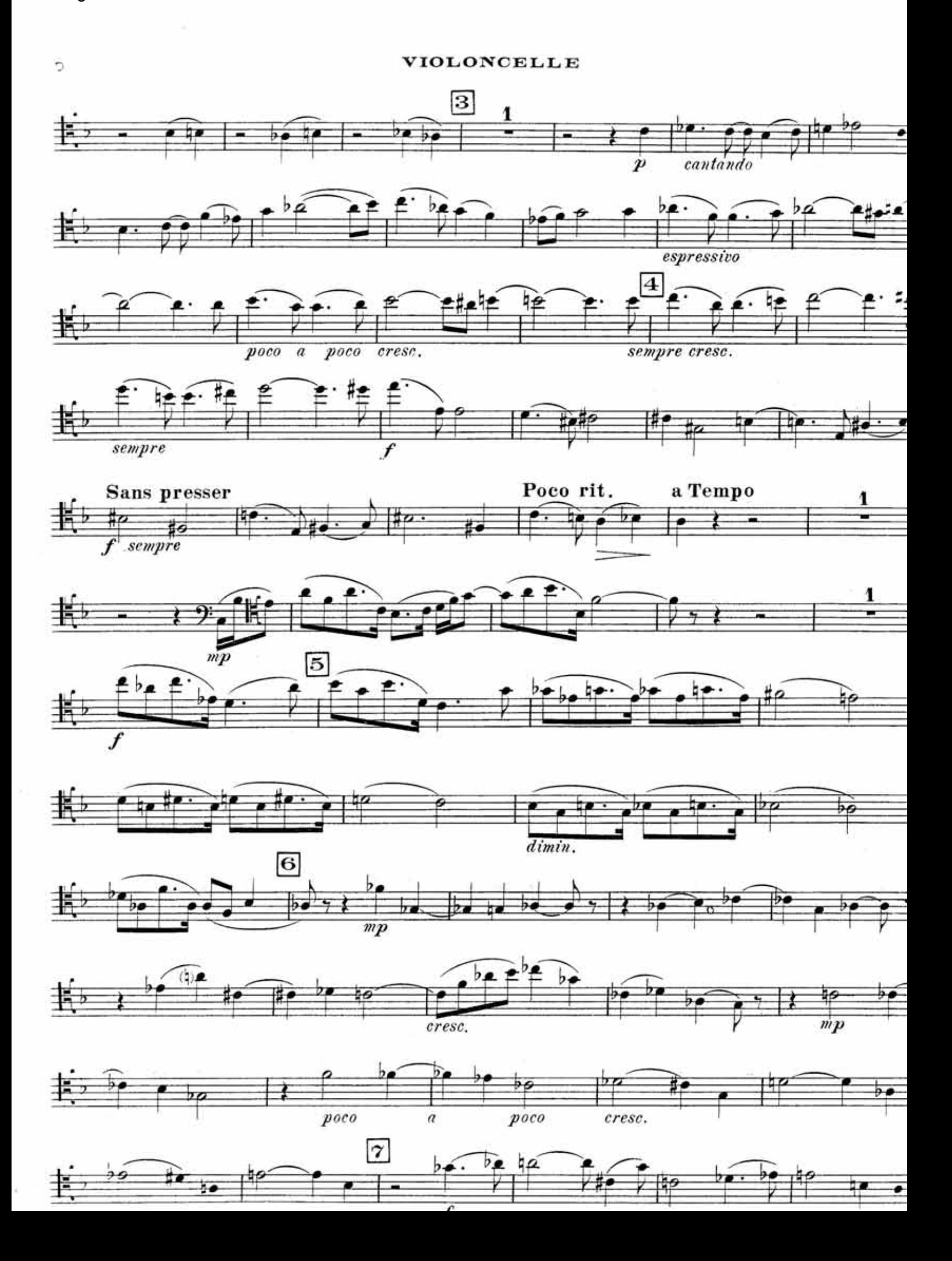

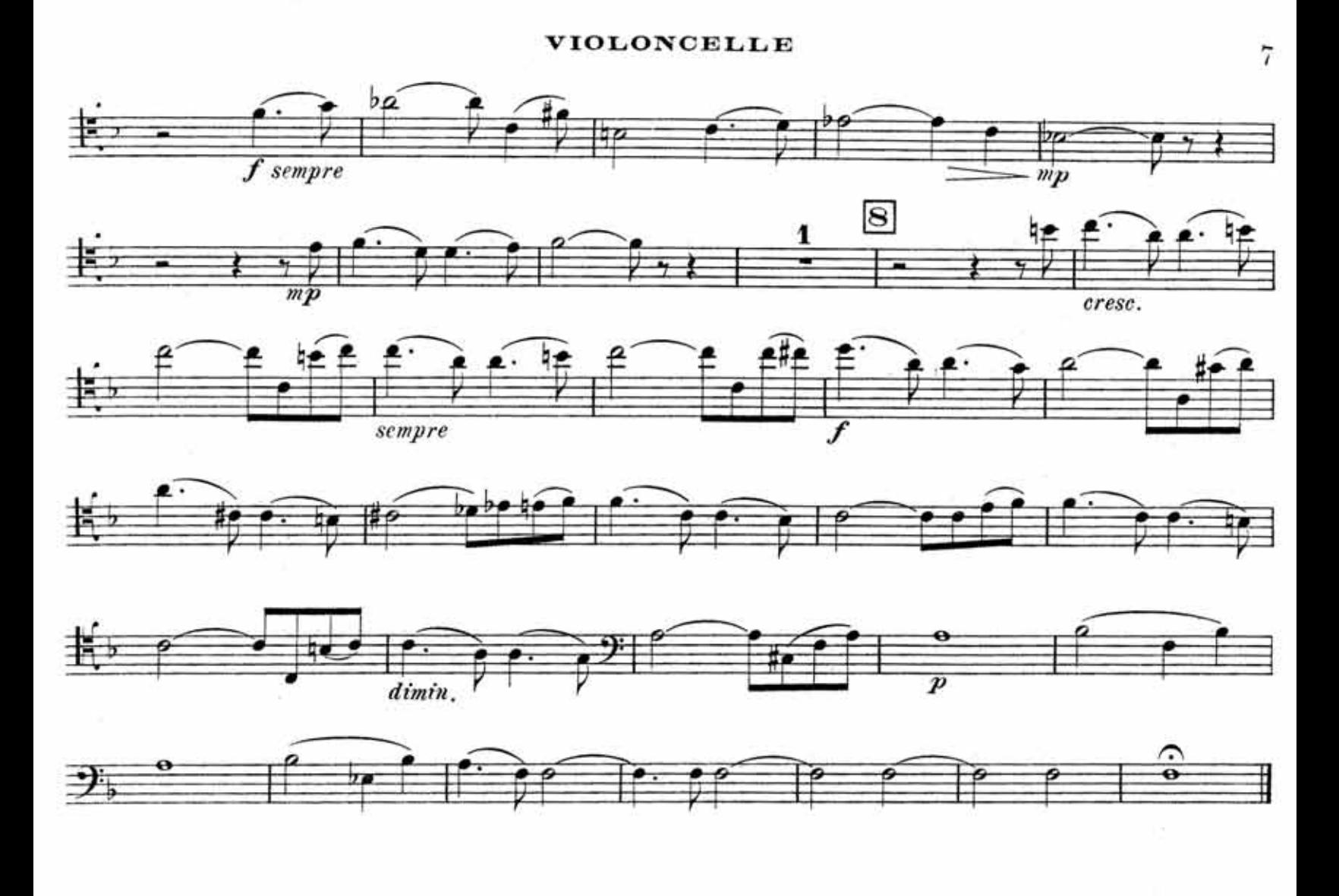

ш

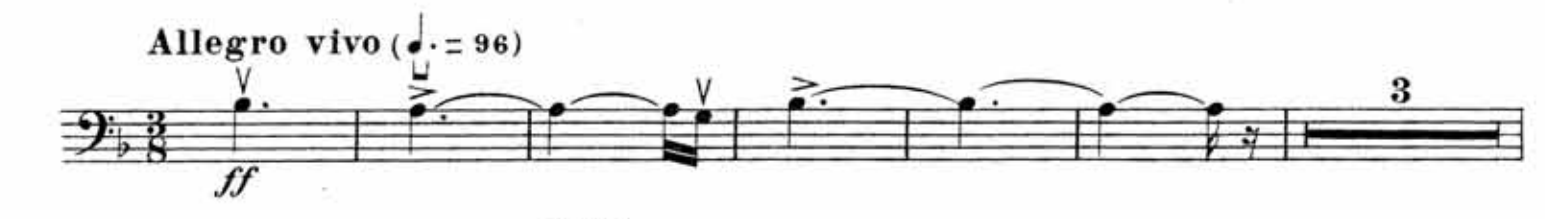

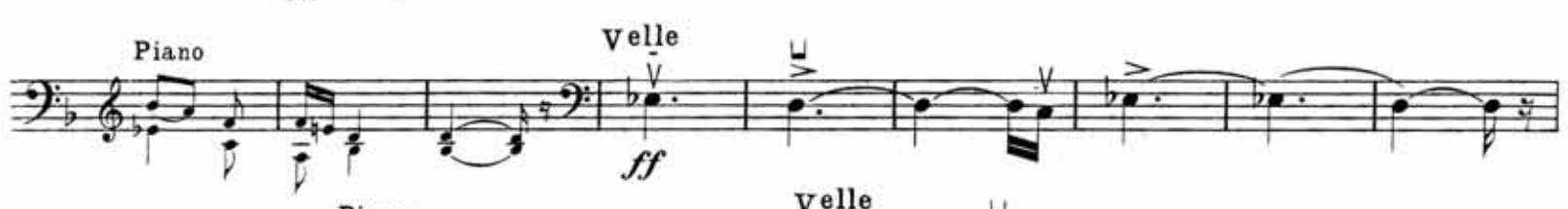

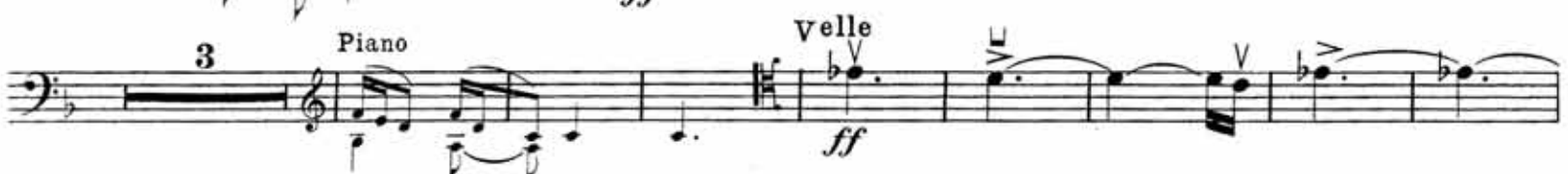

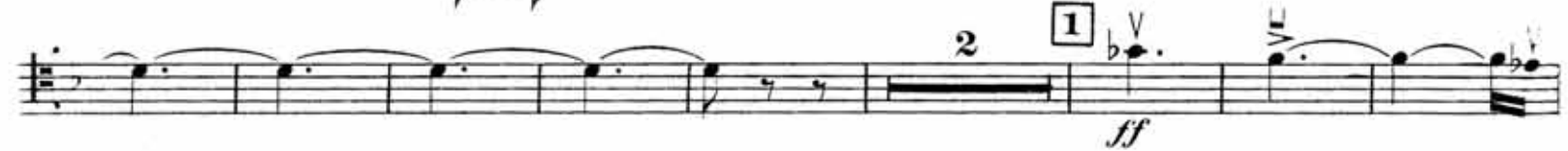

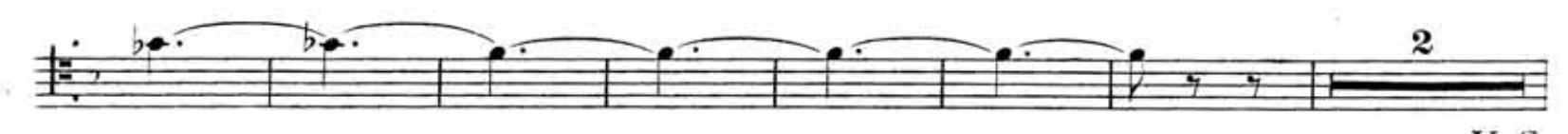

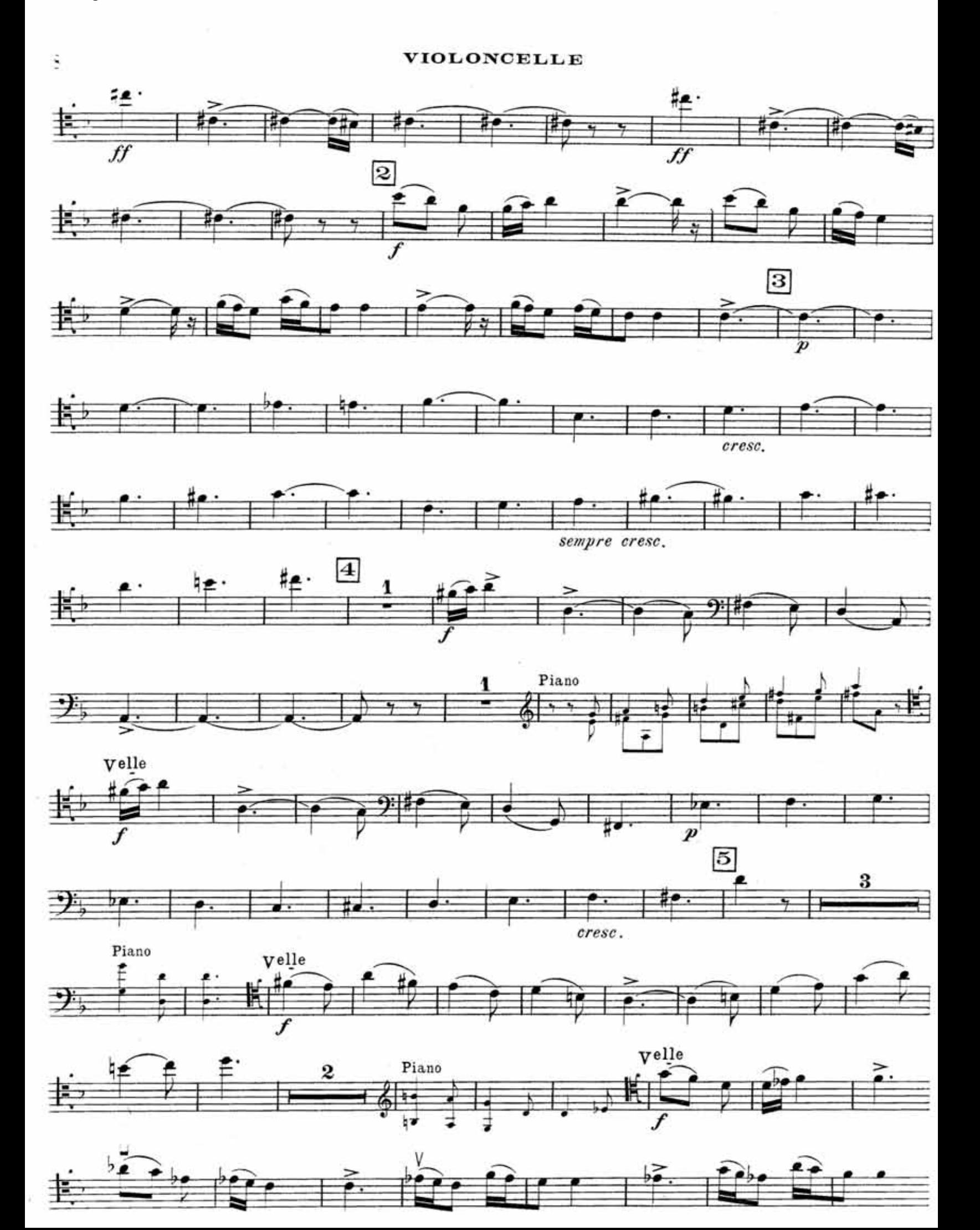

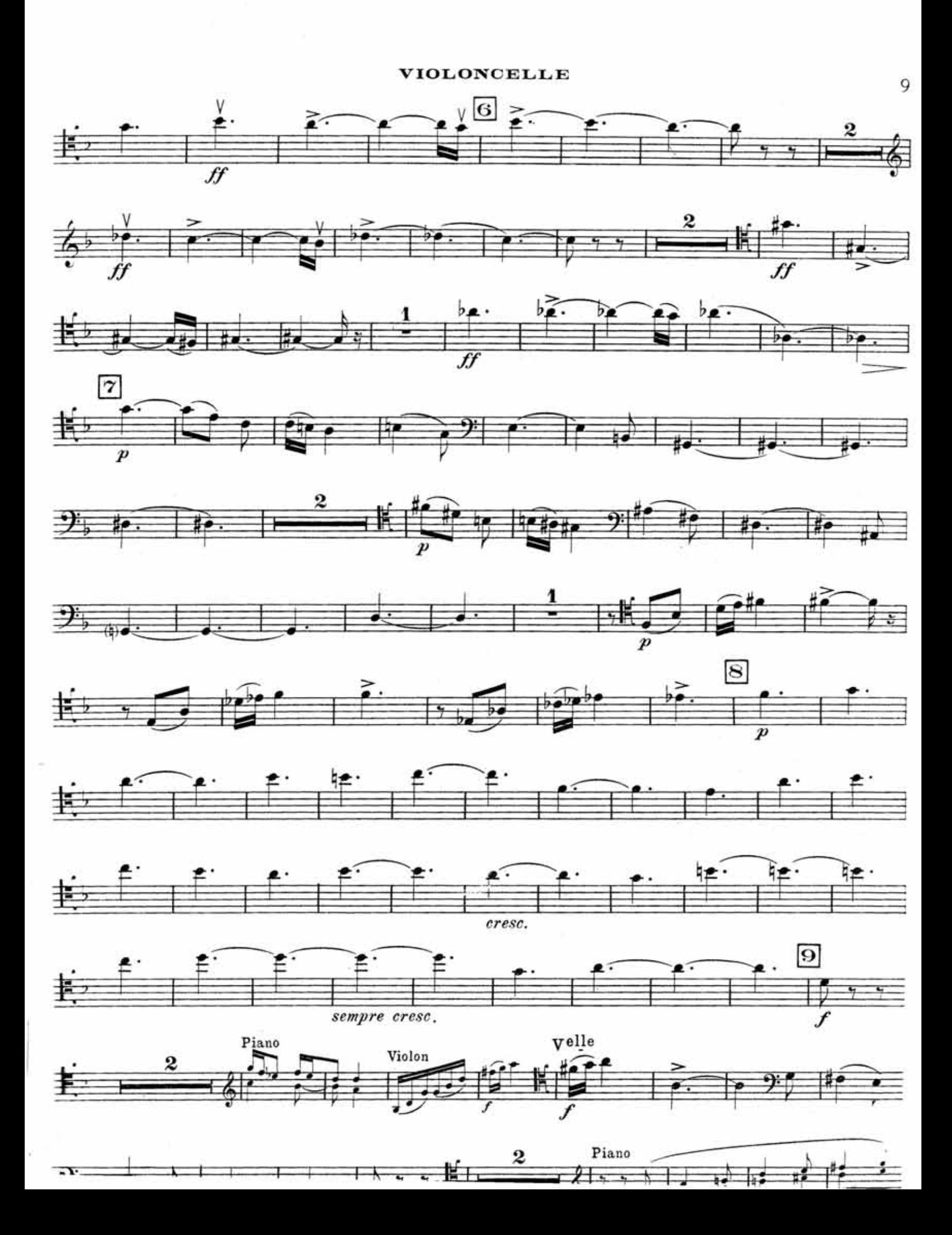

**VIOLONCELLE**  $\frac{\log |S|}{\log |S|}$  $94.$   $\frac{1}{2}$   $\frac{1}{2}$   $\frac{1$  $\frac{11}{2^{3}+1}$   $\frac{8}{2}$   $\frac{11}{2}$   $\frac{1}{2}$   $\frac{1}{2}$   $\frac{1}{2}$   $\frac{1}{2}$   $\frac{1}{2}$   $\frac{1}{2}$   $\frac{1}{2}$  $\frac{1}{2}$   $\frac{1}{2}$   $\frac{1}{2}$   $\frac{1}{2}$   $\frac{1}{2}$   $\frac{1}{2}$   $\frac{1}{2}$   $\frac{1}{2}$   $\frac{1}{2}$   $\frac{1}{2}$   $\frac{1}{2}$   $\frac{1}{2}$  $\frac{24}{9}$  , by  $\frac{1}{9}$  ,  $\frac{1}{9}$  ,  $\frac{1}{9}$  ,  $\frac{1}{3}$  ,  $\frac{1}{3}$  ,  $\frac{1}{3}$  ,  $\frac{1}{3}$  ,  $\frac{1}{3}$  ,  $\frac{1}{3}$  ,  $\frac{1}{3}$  ,  $\frac{1}{3}$  ,  $\frac{1}{3}$  $\frac{\frac{1}{2} \left( \frac{1}{\epsilon} + \frac{1}{\epsilon} \right)^2}{\frac{1}{\epsilon} \left( \frac{1}{\epsilon} + \frac{1}{\epsilon} \right)^2} = \frac{1}{\epsilon} \left( \frac{1}{\epsilon} + \frac{1}{\epsilon} \right) = \frac{1}{\epsilon} \left( \frac{1}{\epsilon} + \frac{1}{\epsilon} \right) = \frac{1}{\epsilon}$  $\frac{1}{2}$   $\frac{1}{2}$   $\mathbb{E}_{\vec{r}}$  ,  $\frac{1}{r}$  of  $\mathbb{E}_{\vec{r}}$  ,  $\mathbb{E}_{\vec{r}}$  ,  $\mathbb{E}_{\vec{r}}$  $\frac{1}{2}$  $\frac{1}{\sqrt{2}}$